# **ProDeploy para SourceOne**

### **Número de modelo: PS-PD-S1DP, PS-PD-S1T2DP, PS-PD-S1FI10DP, PS-PD-**

## **S1FI30DP, PS-PD-S1FI50DP, PS-PD-S1SH10DP, PS-PD-S1SH30DP, PS-PD-S1SH50DP**

### *Descripción del servicio*

Los servicios *ProDeploy for SourceOne* instalan una solución de SourceOne que consta de un solo servidor de SourceOne con conectividad de software a un único servidor de Microsoft Exchange o Lotus Notes. Los servicios de implementación incluyen la planificación, instalación y configuración del software SourceOne en un hardware de servidor precalificado proporcionado por el cliente. Los servicios abordan los procesos, los procedimientos y las tareas para lograr una implementación completa e integral.

#### **PS-PD-S1DP: ProDeploy para SourceOne, usuario T1 de EM 1000**

Este servicio instala una solución de SourceOne que consta de un solo servidor de SourceOne con conectividad de software a un único servidor de Microsoft Exchange o Lotus Notes. Los servicios de implementación incluyen la planificación, instalación y configuración del software SourceOne en un hardware de servidor precalificado proporcionado por el cliente. Los servicios abordan los procesos, los procedimientos y las tareas para lograr una implementación completa e integral.

#### **PS-PD-S1T2DP: ProDeploy para SourceOne, usuario T2 de EM 6000**

Con esta oferta de servicio se instala una solución de archiving de SourceOne que consta de un único servidor maestro de SourceOne y tres servidores trabajadores con conectividad de software a un servidor Microsoft SharePoint o Lotus Notes en un solo sitio. Los servicios de implementación incluyen la planificación, instalación y configuración del software SourceOne en un hardware de servidor precalificado proporcionado por el cliente. Este servicio incluye los procesos, los procedimientos y las tareas para una implementación completa e integral en un solo sitio de un ambiente capaz de admitir 5,001-6,000 buzones de correo.

#### **PS-PD-S1FI10DP: ProDeploy para SourceOne, archivo de 10 TB**

Con esta oferta de servicio se instala una solución de archiving de SourceOne que consta de un único servidor maestro o trabajador de SourceOne y conectividad de software en un solo sitio. Este servicio incluye la planificación, la instalación y la configuración del software SourceOne en un hardware de servidor precalificado proporcionado por el cliente. Este servicio incluye los procesos, los procedimientos y las tareas para una implementación completa e integral en un solo sitio para un ambiente que puede realizar el archiving de 10 TB de datos.

#### **PS-PD-S1FI30DP: ProDeploy para SourceOne, archivo de 30 TB**

Con esta oferta de servicio se instala una solución de archiving de SourceOne que consta de un único servidor maestro o trabajador de SourceOne y conectividad de software en un solo sitio. Este servicio incluye la planificación, la instalación y la configuración del software SourceOne en un hardware de servidor precalificado proporcionado por el cliente. Este servicio incluye los procesos, los procedimientos y las tareas para una implementación completa e integral en un solo sitio para un ambiente que puede realizar el archiving de 30 TB de datos.

### **PS-PD-S1FI50DP: ProDeploy para SourceOne, archivo de 50 TB**

Con esta oferta de servicio se instala una solución de archiving de SourceOne que consta de un único servidor maestro o trabajador de SourceOne y conectividad de software en un solo sitio. Este servicio incluye la planificación, la instalación y la configuración del software SourceOne en un hardware de servidor precalificado proporcionado por el cliente. Este servicio incluye los procesos, los procedimientos y las tareas para una implementación completa e integral en un solo sitio para un ambiente que puede realizar el archiving de 50 TB de datos.

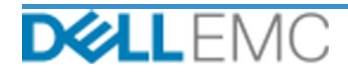

#### **PS-PD-S1SH10DP: ProDeploy para SourceOne, archivo SharePoint de 10 TB**

Con esta oferta de servicio se instala una solución de archiving de SourceOne que consta de un único servidor maestro de SourceOne y conectividad de software a una única granja de Microsoft SharePoint en un solo sitio. Este servicio incluye la planificación, la instalación y la configuración del software SourceOne en un hardware de servidor precalificado proporcionado por el cliente. Este servicio incluye los procesos, los procedimientos y las tareas para una implementación completa e integral en un solo sitio para un ambiente que admite una granja SharePoint y hasta 10 TB de datos.

#### **PS-PD-S1SH30DP: ProDeploy para SourceOne, archivo SharePoint de 30 TB**

Con esta oferta de servicio se instala una solución de archiving de SourceOne que consta de un único servidor maestro de SourceOne y conectividad de software a una única granja de Microsoft SharePoint en un solo sitio. Este servicio incluye la planificación, la instalación y la configuración del software SourceOne en un hardware de servidor precalificado proporcionado por el cliente. Este servicio incluye los procesos, los procedimientos y las tareas para una implementación completa e integral en un solo sitio para un ambiente que admite una granja SharePoint y hasta 30 TB de datos.

#### **PS-PD-S1SH50DP: ProDeploy para SourceOne, archivo SharePoint de 50 TB**

Con esta oferta de servicio se instala una solución de archiving de SourceOne que consta de un único servidor maestro de SourceOne y conectividad de software a una única granja de Microsoft SharePoint en un solo sitio. Este servicio incluye la planificación, la instalación y la configuración del software SourceOne en un hardware de servidor precalificado proporcionado por el cliente. Este servicio incluye los procesos, los procedimientos y las tareas para una implementación completa e integral en un solo sitio para un ambiente que admite una granja SharePoint y hasta 50 TB de datos.

#### *Alcance del proyecto*

El personal de Dell EMC o sus agentes autorizados ("personal de Dell EMC") trabajarán en estrecha coordinación con el personal del cliente para brindar los siguientes servicios ("servicios") si se cumplen las "responsabilidades del cliente" que se especifican en este documento.

#### **PS-PD-S1DP: ProDeploy para SourceOne, usuario T1 de EM 1000**

Este servicio incluye los siguientes componentes (no deben superar los valores indicados):

- SourceOne Archival of Mailboxes: 1
- Servidores maestros de SourceOne: 1
- Cantidad de consolas de administración de SourceOne: 1
- Configuración de los siguientes componentes de Email Management:
	- Política organizacional: 1
	- Carpetas mapeadas: 1

- Recopila los requisitos para la implementación de SourceOne.
- Analiza el cuestionario de SourceOne.
- Desarrolla y documenta los requisitos detallados de diseño de SourceOne en la *Guía de configuración.*
- Realiza una reunión de análisis de la lista de verificación previa a la implementación de SourceOne con el cliente.
- Desarrolla el *Plan de pruebas*.
- Implementa un ambiente SourceOne piloto.
- Analiza los resultados de la prueba piloto de SourceOne con el cliente.

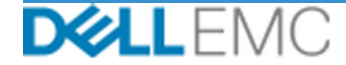

- Trabaja con el administrador de base de datos del cliente para configurar las siguientes bases de datos de SourceOne en un ambiente de Microsoft SQL compatible:
	- Instala la base de datos de actividades de SourceOne.
	- Instala la base de datos de archivado nativo de SourceOne.
	- Instala la base de datos de búsqueda de SourceOne.
- Instala el software SourceOne en los servidores maestros.
- Instala el software SourceOne en los servidores de trabajo.
- Configura SourceOne Email Management en función del diseño.
- Completa la validación del diseño de la solución.
- Completa la validación de la implementación de la solución.
- Finaliza y entrega el *Plan de pruebas*.
- Lleva a cabo una transferencia de conocimientos básica.
- Registra al cliente para que reciba alertas de productos.

#### **PS-PD-S1T2DP: ProDeploy para SourceOne, usuario T2 de EM 6000**

Este servicio incluye los siguientes componentes (no deben superar los valores indicados):

- SourceOne Archival of Mailboxes: 1
- Servidores maestros de SourceOne: 1
- Cantidad de consolas de administración de SourceOne: 1
- Configuración de los siguientes componentes de Email Management:
	- Política organizacional: 1
	- Carpetas mapeadas: 1

- Recopila los requisitos para la implementación de SourceOne.
- Analiza el cuestionario de SourceOne.
- Desarrolla y documenta los requisitos detallados de diseño de SourceOne en la *Guía de configuración*.
- Realiza una reunión de análisis de la lista de verificación previa a la implementación de SourceOne con el cliente.
- Desarrolla el *Plan de pruebas*.
- Implementa un ambiente SourceOne piloto.
- Analiza los resultados de la prueba piloto de SourceOne con el cliente.
- Trabaja con el administrador de base de datos del cliente para configurar las siguientes bases de datos de SourceOne en un ambiente de Microsoft SQL compatible:
	- Instala la base de datos de actividades de SourceOne
	- Instala la base de datos de archivado nativo de SourceOne.
	- Instala la base de datos de búsqueda de SourceOne.
- Instala el software SourceOne en los servidores maestros.
- Instala el software SourceOne en los servidores de trabajo.
- Configura SourceOne Email Management en función del diseño.
- Completa la validación del diseño de la solución.

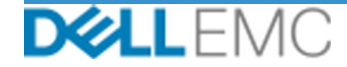

## Resumen del servicio establecer contra un establecer al Kit de servicios

- Completa la validación de la implementación de la solución.
- Finaliza y entrega el *Plan de pruebas*.
- Lleva a cabo una transferencia de conocimientos básica.
- Registra al cliente para que reciba alertas de productos.

#### **PS-PD-S1FI10DP: ProDeploy para SourceOne, archivo de 10 TB**

Este servicio incluye los siguientes componentes (no deben superar los valores indicados):

- SourceOne Archival of Mailboxes: 1
- Cantidad de datos en archivos que deben almacenarse (TB): 1
- Servidores maestros de SourceOne: 1
- Cantidad de consolas de administración de SourceOne: 1
- Configuración de los siguientes componentes de archiving de archivos:
	- Carpetas mapeadas: 2
	- Políticas de organización2

Durante esta parte del servicio, Dell EMC realiza lo siguiente:

- Recopila los requisitos para la implementación de SourceOne.
- Analiza el cuestionario de SourceOne.
- Desarrolla y documenta los requisitos detallados de diseño de SourceOne en la *Guía de configuración.*
- Realiza una reunión de análisis de la lista de verificación previa a la implementación de SourceOne con el cliente.
- Desarrolla el *Plan de pruebas*.
- Implementa un ambiente SourceOne piloto.
- Analiza los resultados de la prueba piloto de SourceOne con el cliente.
- Trabaja con el administrador de base de datos del cliente para configurar las siguientes bases de datos de SourceOne en un ambiente de Microsoft SQL compatible:
	- Instala la base de datos de actividades de SourceOne.
	- Instala la base de datos de archivado nativo de SourceOne.
	- Instala la base de datos de búsqueda de SourceOne.
- Instala el software SourceOne en los servidores maestros.
- Configura el archiving de archivos de SourceOne en función del diseño.
- Completa la validación del diseño de la solución.
- Completa la validación de la implementación de la solución.
- Finaliza y entrega el *Plan de pruebas*.
- Lleva a cabo una transferencia de conocimientos básica.
- Registra al cliente para que reciba alertas de productos.

#### **PS-PD-S1FI30DP: ProDeploy para SourceOne, archivo de 30 TB**

Este servicio incluye los siguientes componentes (no deben superar los valores indicados):

- SourceOne Archival of Mailboxes: 1
- Cantidad de datos en archivos que deben almacenarse (TB): 1

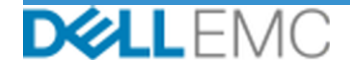

## Resumen del servicio establecer contra un establecer al Kit de servicios

- Servidores maestros de SourceOne: 1
- Cantidad de consolas de administración de SourceOne: 1
- Configuración de los siguientes componentes de archiving de archivos:
	- Carpetas mapeadas: 2
	- Políticas de organización2

Durante esta parte del servicio, Dell EMC realiza lo siguiente:

- Recopila los requisitos para la implementación de SourceOne.
- Analiza el cuestionario de SourceOne.
- Desarrolla y documenta los requisitos detallados de diseño de SourceOne en la *Guía de configuración.*
- Realiza una reunión de análisis de la lista de verificación previa a la implementación de SourceOne con el cliente.
- Desarrolla el *Plan de pruebas*.
- Implementa un ambiente SourceOne piloto.
- Analiza los resultados de la prueba piloto de SourceOne con el cliente.
- Trabaja con el administrador de base de datos del cliente para configurar las siguientes bases de datos de SourceOne en un ambiente de Microsoft SQL compatible:
	- Instala la base de datos de actividades de SourceOne.
	- Instala la base de datos de archivado nativo de SourceOne.
	- Instala la base de datos de búsqueda de SourceOne.
- Instala el software SourceOne en los servidores maestros.
- Configura el archiving de archivos de SourceOne en función del diseño.
- Completa la validación del diseño de la solución.
- Completa la validación de la implementación de la solución.
- Finaliza y entrega el *Plan de pruebas*.
- Lleva a cabo una transferencia de conocimientos básica.
- Registra al cliente para que reciba alertas de productos.

#### **PS-PD-S1FI50DP: ProDeploy para SourceOne, archivo de 50 TB**

Este servicio incluye los siguientes componentes (no deben superar los valores indicados):

- SourceOne Archival of Mailboxes: 1
- Cantidad de datos en archivos que deben almacenarse (TB): 1
- Servidores maestros de SourceOne: 1
- Cantidad de consolas de administración de SourceOne: 1
- Configuración de los siguientes componentes de archiving de archivos:
	- Carpetas mapeadas: 2
	- Políticas de organización2

- Recopila los requisitos para la implementación de SourceOne.
- Analiza el cuestionario de SourceOne.

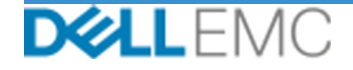

- Desarrolla y documenta los requisitos detallados de diseño de SourceOne en la *Guía de configuración.*
- Realiza una reunión de análisis de la lista de verificación previa a la implementación de SourceOne con el cliente.
- Desarrolla el *Plan de pruebas*.
- Implementa un ambiente SourceOne piloto.
- Analiza los resultados de la prueba piloto de SourceOne con el cliente.
- Trabaja con el administrador de base de datos del cliente para configurar las siguientes bases de datos de SourceOne en un ambiente de Microsoft SQL compatible:
	- Instala la base de datos de actividades de SourceOne
	- Instala la base de datos de archivado nativo de SourceOne.
	- Instala la base de datos de búsqueda de SourceOne.
- Instala el software SourceOne en los servidores maestros.
- Configura el archiving de archivos de SourceOne en función del diseño.
- Completa la validación del diseño de la solución.
- Completa la validación de la implementación de la solución.
- Finaliza y entrega el *Plan de pruebas*.
- Lleva a cabo una transferencia de conocimientos básica.
- Registra al cliente para que reciba alertas de productos.

#### **PS-PD-S1SH10DP: ProDeploy para SourceOne, archivo SharePoint de 10 TB**

Este servicio incluye los siguientes componentes (no deben superar los valores indicados):

- SourceOne Archival of Mailboxes: 1
- Cantidad de datos de SharePoint que debe almacenarse (TB): 1
- Servidores maestros de SourceOne: 1
- Cantidad de consolas de administración de SourceOne: 1
- Archiving de granjas de SharePoint: 1

- Recopila los requisitos para la implementación de SourceOne.
- Analiza el cuestionario de SourceOne.
- Desarrolla y documenta los requisitos detallados de diseño de SourceOne en la *Guía de configuración.*
- Realiza una reunión de análisis de la lista de verificación previa a la implementación de SourceOne con el cliente.
- Desarrolla el *Plan de pruebas*.
- Implementa un ambiente SourceOne piloto.
- Analiza los resultados de la prueba piloto de SourceOne con el cliente.
- Trabaja con el administrador de base de datos del cliente para configurar las siguientes bases de datos de SourceOne en un ambiente de Microsoft SQL compatible:
	- Instala la base de datos de actividades de SourceOne.
	- Instala la base de datos de archivado nativo de SourceOne.

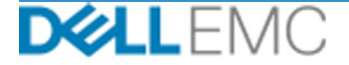

- Instala la base de datos de búsqueda de SourceOne.
- Instala el software SourceOne en los servidores maestros.
- Configura el archiving de SharePoint de SourceOne en función del diseño.
- Completa la validación del diseño de la solución.
- Completa la validación de la implementación de la solución.
- Finaliza y entrega el *Plan de pruebas*.
- Lleva a cabo una transferencia de conocimientos básica.
- Registra al cliente para que reciba alertas de productos.

#### **PS-PD-S1SH30DP: ProDeploy para SourceOne, archivo SharePoint de 30 TB**

Este servicio incluye los siguientes componentes (no deben superar los valores indicados):

- SourceOne Archival of Mailboxes: 1
- Cantidad de datos de SharePoint que debe almacenarse (TB): 1
- Servidores maestros de SourceOne: 1
- Cantidad de consolas de administración de SourceOne: 1
- Archiving de granjas de SharePoint: 1

- Recopila los requisitos para la implementación de SourceOne.
- Analiza el cuestionario de SourceOne.
- Desarrolla y documenta los requisitos detallados de diseño de SourceOne en la *Guía de configuración*.
- Realiza una reunión de análisis de la lista de verificación previa a la implementación de SourceOne con el cliente.
- Desarrolla el *Plan de pruebas*.
- Implementa un ambiente SourceOne piloto.
- Analiza los resultados de la prueba piloto de SourceOne con el cliente.
- Trabaja con el administrador de base de datos del cliente para configurar las siguientes bases de datos de SourceOne en un ambiente de Microsoft SQL compatible:
	- Instala la base de datos de actividades de SourceOne.
	- Instala la base de datos de archivado nativo de SourceOne.
	- Instala la base de datos de búsqueda de SourceOne.
- Instala el software SourceOne en los servidores maestros.
- Configura el archiving de SharePoint de SourceOne en función del diseño.
- Completa la validación del diseño de la solución.
- Completa la validación de la implementación de la solución.
- Finaliza y entrega el *Plan de pruebas*.
- Lleva a cabo una transferencia de conocimientos básica.
- Registra al cliente para que reciba alertas de productos.

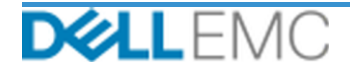

#### **PS-PD-S1SH50DP: ProDeploy para SourceOne, archivo SharePoint de 50 TB**

Este servicio incluye los siguientes componentes (no deben superar los valores indicados):

- SourceOne Archival of Mailboxes: 1
- Cantidad de datos de SharePoint que debe almacenarse (TB): 1
- Servidores maestros de SourceOne: 1
- Cantidad de consolas de administración de SourceOne: 1
- Archiving de granjas de SharePoint: 1

Durante esta parte del servicio, Dell EMC realiza lo siguiente:

- Recopila los requisitos para la implementación de SourceOne.
- Analiza el cuestionario de SourceOne.
- Desarrolla y documenta los requisitos detallados de diseño de SourceOne en la *Guía de configuración*.
- Realiza una reunión de análisis de la lista de verificación previa a la implementación de SourceOne con el cliente.
- Desarrolla el *Plan de pruebas*.
- Implementa un ambiente SourceOne piloto.
- Analiza los resultados de la prueba piloto de SourceOne con el cliente.
- Trabaja con el administrador de base de datos del cliente para configurar las siguientes bases de datos de SourceOne en un ambiente de Microsoft SQL compatible:
	- Instala la base de datos de actividades de SourceOne.
	- Instala la base de datos de archivado nativo de SourceOne.
	- Instala la base de datos de búsqueda de SourceOne.
- Instala el software SourceOne en los servidores maestros.
- Configura el archiving de SharePoint de SourceOne en función del diseño.
- Completa la validación del diseño de la solución.
- Completa la validación de la implementación de la solución.
- Finaliza y entrega el *Plan de pruebas*.
- Lleva a cabo una transferencia de conocimientos básica.
- Registra al cliente para que reciba alertas de productos.

Las siguientes actividades incluidas en todos los servicios que cuentan con servicios de implementación suplementarios seleccionados por el cliente se centran en la administración del inicio, la planificación, la ejecución y el cierre del proyecto, incluidas la coordinación de los recursos de prestación y la comunicación con las partes interesadas:

- Administra los recursos de Dell EMC asignados al proyecto.
- Trabaja con el punto único de contacto asignado por el cliente para coordinar las tareas del proyecto y los recursos asignados para completar esas tareas.
- Actúa como el punto de contacto para todas las comunicaciones y escalaciones del proyecto.
- Determina el proceso y el calendario de la contratación.
- Desarrolla un *Plan de proyecto* general con pasos a seguir y eventos de rutas importantes.
- Realiza una reunión inicial para analizar el alcance del proyecto, las expectativas, los planes de comunicación y la disponibilidad de los recursos requeridos.

- Realiza reuniones de estado periódicas para analizar el proceso del proyecto, los problemas y los riesgos potenciales. La frecuencia de las reuniones se acordará mutuamente entre el cliente y Dell EMC.
- Coordina el cierre, el análisis y la aprobación del proyecto.

### *Entregables*

Dell EMC le proporcionará al cliente los siguientes entregables en relación con los servicios:

- *Guía de configuración*
- *Transferencia de conocimientos*
- *Plan de pruebas*
- *Formulario de finalización del proyecto*

#### *Personal de Dell EMC*

Dell EMC proporcionará el personal adecuado para brindar los servicios que se especifican en la sección "Alcance del proyecto".

#### *Responsabilidades del cliente*

El cliente debe aprovisionar oportunamente a Dell EMC con servicios de oficina, instalaciones, equipos, asistencia, cooperación e información y datos completos y precisos provistos por los empleados, agentes y directores del cliente, así como productos informáticos configurados adecuadamente y acceso a la red, lo que resulta esencial para la prestación de los servicios estipulados en este documento. El cliente es responsable de garantizar que se hayan respaldado todos los datos del cliente antes del comienzo de los servicios. Dell EMC no asume ninguna responsabilidad por la pérdida de los datos relacionados con los servicios, la pérdida del acceso a ellos ni la imposibilidad de recuperarlos.

Las siguientes son las responsabilidades adicionales del cliente:

- Proporciona un servidor Microsoft SQL Server completamente funcional.
- El cliente proporcionará requisitos de retención y disposición.
- El cliente debe participar en las sesiones de transferencia de conocimientos.

#### *Programa del servicio*

A menos que ambas partes hayan acordado mutuamente lo contrario por escrito, la fecha de inicio anticipada de los servicios se establece en dos (2) semanas después de la recepción y la aprobación por parte de Dell EMC de la orden de compra del cliente para este servicio.

El cliente tendrá doce (12) meses a partir de la fecha de facturación de Dell EMC para usar los servicios que se describen en el presente documento ("**período de servicio**"). Los servicios caducarán automáticamente el último día del período de servicio, a menos que Dell EMC acuerde lo contrario. En ninguna circunstancia el cliente podrá exigir una nota de crédito o un reembolso de las porciones no utilizadas de los servicios.

#### *Cambios en el alcance de los servicios*

Dell EMC y el cliente deben acordar por escrito cualquier cambio en los servicios, en el programa o en los costos que se establecen en este documento. En función del alcance de estos cambios, es posible que Dell EMC requiera que ambas partes ejecuten un plan de trabajo por separado en el cual se detallen los cambios en cuestión, el impacto de dichos cambios en los costos y el programa, y cualquier otra información pertinente.

#### *Exclusiones del alcance de los servicios*

Dell EMC es responsable de prestar los servicios que se especifican expresamente en este documento. Todos los demás servicios, las demás tareas y las demás actividades se consideran fuera del alcance.

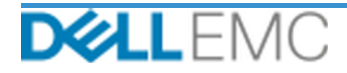

El cliente ejecutará constantemente la versión actual de una aplicación antivirus en cualquier sistema al que se le conceda acceso a Dell EMC y analizará todos los entregables y los medios en los que se entregan. El cliente tomará medidas razonables con respecto al respaldo de datos y, en especial, deberá proporcionar un proceso de respaldo diario y respaldar los datos pertinentes antes de que Dell EMC realice alguna corrección, actualización u otro trabajo en los sistemas de producción del cliente. En la medida en que la responsabilidad de Dell EMC por la pérdida de datos no se excluya de otra manera en virtud del acuerdo existente o este documento, si se produce una pérdida de datos, Dell EMC solo será responsable del esfuerzo típico para recuperar los datos que se habrían acumulado si el cliente hubiera respaldado correctamente sus datos.

### *Tarifa fija de servicio de la propuesta y programa de facturación*

Los servicios descritos en este documento se proporcionan en días consecutivos durante el horario normal de trabajo del proveedor de servicios (de 8:00 a 18:00, hora local, de lunes a viernes, sin incluir feriados locales y del proveedor de servicios). Sin embargo, algunos servicios pueden requerir una programación especial por parte del proveedor de servicios para su prestación fuera del horario comercial normal debido a su naturaleza (p. ej., implementación de hardware en el sitio).

Los servicios descritos en este documento se prestan sobre la base de un precio fijo, de acuerdo con lo especificado en la cotización correspondiente del proveedor de servicios.

Los servicios se prestarán conforme al modelo estándar de implementación del proveedor de servicios, que puede incluir la implementación de los servicios en el sitio o fuera del sitio. Si el cliente requiere un modelo de implementación diferente, los gastos, los costos, el alcance y la programación de las tareas estarán sujetos a cambios establecidos en virtud de la sección "Cambios en el alcance de los servicios" de este documento. Si el cliente no autoriza estos cambios establecidos en virtud de la sección "Cambios en el alcance de los servicios", el proveedor de servicios y el cliente acuerdan que se aplicará el modelo estándar de implementación del proveedor de servicios para los servicios. (No se aplica a contrataciones del Gobierno de los Estados Unidos o de un estado de los Estados Unidos para las que se prohíba la prestación de servicios fuera del sitio).

Las facturas se emitirán después de la recepción y la aprobación por parte del proveedor de servicios de la orden de compra del cliente.

El cliente autoriza al proveedor de servicios a facturar esas cantidades adicionales relacionadas con los cambios o las excepciones en los servicios y se compromete a pagarlas.

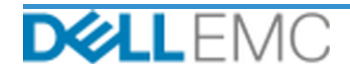

#### TÉRMINOS Y CONDICIONES DE SERVICIOS PROFESIONALES

Los términos y condiciones siguientes rigen este documento

1.1 Plazo; finalización o rescisión. Este *documento* comienza en la fecha especificada en la sección "Programa del servicio" y, a menos que se rescinda por motivos de incumplimiento, se mantiene de acuerdo con sus plazos.

Le Congación de derebos de liencias y de autor sobre la serviva de algo del elimite de todos los montos pagaderos a EMC, las partes acuerdan que f) el cliente<br>será el propietario de todos los derechos de lautor sobre los e a todo tipo de informes, análisis, scripts, código u otros resultados de trabajo entregados por EMC al cliente en el marco del cumplimiento de sus obligaciones en virtud de este

1.2.1 Materiales suministrados por el cliente. El cliente no renuncia a ninguno de los derechos que tiene sobre los materiales que suministra a EMC para su uso durante la Extra-intensity of the second of the second of the projected del cliente (según se definen a continuación) sobre tales materiales, el cliente totrea a EMC un derecho no exclusivo e intransferible para utilizar estos materi de este documen

1.2.2 Reserva de derechos de propiedad. Cada una de las partes se reserva para sí todos los derechos de propiedad que no se han concedido expresamente a la otra parte. EMC no tendrá limitaciones en cuanto al desarrollo, el

1.3 Información confidencial: publicidad, La "**Información confidencial**" designa cualquier información que sea "confidencial", "patentada" o similar o en relación con la cual se debe deducir la confidencialidad por su nat In the create of mumeo de marea a target end of the antiversal and a mediation of the creation confidencial be a bare technomic of the part exploration of the anti-tector of the anti-tector of the anti-tector of the anti-t relación con la prestación de servicios, que seguira siendo Información confidencial hasta que se aplique una de las excepciones mencionadas anteriormente; y (2) Información<br>confidencial que constituye, contiene o revela, forma no razonable.

1.4 Condiciones de pago. El cliente deberá pagar las facturas de EMC en su totalidad y en la misma moneda indicada en la factura de EMC en un plazo de treinta (30) días a partir de la fecha de facturación de EMC. Después d impuestos a EMC, a tax $@$ emc.com

1.5 Garantía; renuncia de responsabilidades de garantía. EMC prestará los servicios de manera profesional y de acuerdo con los estándares generalmente aceptados en el sector.<br>El cliente deberá notificar a EMC cualquier inc

LEY, DEL CURSO DE LA NEGOCIACIÓN O EL RENDIMIENTO, O USO DE COMERCIO.<br>LEY, DEL CURSO DE LA NEGOCIACIÓN O EL RENDIMIENTO, O USO DE COMERCIO.<br>CUALQUIER RECLAMACIÓN DE CUALQUIER TIPO QUE SURJA DE ESTE DOCUMENTO O EN RELACIÓN

1.7 Disposiciones varias. Las partes actuarán como contratistas independientes para todos los propósitos en virtud de este documento. Ningún contenido de este documento podrá constituir a ninguna de las partes como egente pour constituir a imguard de las partes conto agree o representante de la otra parte, in a amosto parte será responsable de los actos u omísiones de la otra, y ninguna de las partes tendrá autoridad para hablar en nombre d

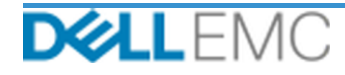

## **Appendix A**

## **Servicios de implementación suplementarios**

Los servicios de implementación suplementarios son servicios de implementación adicionales que complementan una implementación nueva o una solución de Dell EMC ya implementada. Los siguientes servicios de implementación suplementarios se venden como complementos a la oferta de ProDeploy Enterprise Suite antes mencionada:

#### **PS-PDAD-S1DMDP: complemento de ProDeploy para SourceOne DM 1000 de base de usuarios de nivel 1**

Este servicio incluye los siguientes componentes (no deben superar los valores indicados):

- SourceOne Archival of Mailboxes: 1
- Servidores maestros de SourceOne: 1
- Cantidad de consolas de administración de SourceOne: 1
- Cantidad de consolas de administración de SourceOne Discovery: 1
- Cantidad de clientes de Discovery Manager: 1
- Configuración de los componentes de Discovery Manager:
	- Conservar carpetas: 1
	- Ejemplo de asunto: 1
	- Carpetas de retención para asuntos legales y de auditoría: 1

- Recopila los requisitos para la implementación de SourceOne.
- Analiza el cuestionario de SourceOne.
- Desarrolla y documenta los requisitos detallados de diseño de SourceOne en la *Guía de configuración.*
- Realiza una reunión de análisis de la lista de verificación previa a la implementación de SourceOne con el cliente.
- Desarrolla el *Plan de pruebas*.
- Implementa un ambiente SourceOne piloto.
- Analiza los resultados de la prueba piloto de SourceOne con el cliente.
- Trabaja con el administrador de base de datos del cliente para configurar las siguientes bases de datos de SourceOne en un ambiente de Microsoft SQL compatible:
	- Instala la base de datos de actividades de SourceOne.
	- Instala la base de datos de archivado nativo de SourceOne.
	- Instala la base de datos de búsqueda de SourceOne.
- Instala el software SourceOne en los servidores maestros.
- Instala Discovery Manager Admin Console.
- Instala el servidor de SourceOne Discovery Manager.
- Instala el cliente Discovery Manager.
- Configura EMC SourceOne Discovery Manager.
- Finaliza y entrega el *Plan de pruebas*.
- Lleva a cabo una transferencia de conocimientos básica.
- Registra al cliente para que reciba alertas de productos.

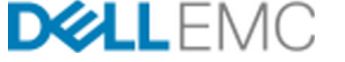

### **PS-PDAD-S1DMT2DP: complemento de ProDeploy para SourceOne DM 6000 de base de usuarios de nivel 2**

Este servicio incluye los siguientes componentes (no deben superar los valores indicados):

- SourceOne Archival of Mailboxes: 1
- Servidores maestros de SourceOne: 1
- Cantidad de consolas de administración de SourceOne: 1
- Cantidad de consolas de administración de SourceOne Discovery: 1
- Cantidad de clientes de Discovery Manager: 1
- Configuración de los componentes de Discovery Manager:
	- Conservar carpetas: 1
	- Ejemplo de asunto: 1
	- Carpetas de retención para asuntos legales y de auditoría: 1

Durante esta parte del servicio, Dell EMC realiza lo siguiente:

- Recopila los requisitos para la implementación de SourceOne.
- Analiza el cuestionario de SourceOne.
- Desarrolla y documenta los requisitos detallados de diseño de SourceOne en la *Guía de configuración.*
- Realiza una reunión de análisis de la lista de verificación previa a la implementación de SourceOne con el cliente.
- Desarrolla el *Plan de pruebas*.
- Implementa un ambiente SourceOne piloto.
- Analiza los resultados de la prueba piloto de SourceOne con el cliente.
- Trabaja con el administrador de base de datos del cliente para configurar las siguientes bases de datos de SourceOne en un ambiente de Microsoft SQL compatible:
	- Instala la base de datos de actividades de SourceOne.
	- Instala la base de datos de archivado nativo de SourceOne.
	- Instala la base de datos de búsqueda de SourceOne.
- Instala el software SourceOne en los servidores maestros.
- Instala Discovery Manager Admin Console.
- Instala el servidor de SourceOne Discovery Manager.
- Instala el cliente Discovery Manager.
- Configura EMC SourceOne Discovery Manager.
- Finaliza y entrega el *Plan de pruebas*.
- Lleva a cabo una transferencia de conocimientos básica.
- Registra al cliente para que reciba alertas de productos.

#### **PS-PDAD-S1SPVRDP: complemento de ProDeploy para SourceOne Supervisor**

Este servicio incluye los siguientes componentes (no deben superar los valores indicados):

▪ Comentarios del revisor: 1

- Instala el software SourceOne Supervisor Server.
- Configura SourceOne Supervisor Server para el correo electrónico del usuario de muestra.

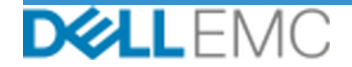

## Resumen del servicio established all'estable del servicios del servicios del servicios del servicios del servicios del servicios del servicios del servicios del servicios del servicios del servicios del servicios del servi

- Instala clientes revisores de SourceOne Supervisor.
- Finaliza y entrega el *Plan de pruebas*.
- Lleva a cabo una transferencia de conocimientos básica.
- Registra al cliente para que reciba alertas de productos.

Copyright © 2019 Dell Inc. o sus filiales. Todos los derechos reservados. Dell, EMC, Dell EMC y otras marcas comerciales son marcas comerciales de Dell Inc. o sus filiales. Las demás marcas comerciales pueden ser marcas comerciales de sus respectivos dueños.

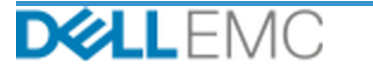